#### **Dealing With Malware and Viruses**

#### **In This Module**

- What are some examples of viruses, and malware more generally?
- How do you deal with a virus or malware infection?

#### **Malware and Viruses**

Malware is a type of software that is designed to deliberately infect devices, causing disruptions or gaining unauthorized access to information

Viruses are a type of malware that can infect devices and replicate themselves

## **Activity**

What are some computer viruses that you have seen or heard about before?

# **Types of Malware**

- **Ransomware:** Malware that locks your device and holds it for ransom
- Adware: Often takes the form of out-of-control pop-up ads
- **Spyware:** Malware that gathers information about a user

# **Types of Viruses**

- **Trojan virus:** A famous kind of computer virus that gets onto a machine by being disguised as a legitimate program. Users are tricked into installing or downloading something that contains a trojan virus
- **Browser hijacker:** Viruses that can infect a browser and change settings or redirect users to malicious sites

# **Types of Viruses**

- **Macro virus:** Viruses that can infect macros in Microsoft Word
- **File infector virus:** A virus that can infect and spread among critical computer files

# **Signs You Have a Malware Infection**

- Your device is slow or keeps freezing or crashing
- Programs are opening, closing, and changing on their own
- Your device is running out of storage space unexpectedly
- You're bombarded with pop-ups
- Emails are being sent without your knowledge

What other signs come to mind for you?

## **What to Do if You Have Malware**

- Stop using accounts or entering in passwords
- If your device is part of a network of devices, disconnect it until you have removed the malware
- Reboot your device in Safe Mode
- Run a scan using an antivirus security software to identify and remove the problem
- For a severe attack, you might need to reinstall your entire operating system

## **What to Do After a Malware Infection**

- Reset passwords and update security settings for your device
- Update your device software
- Make sure you keep any security software you use up to date
- If you haven't already, get on a schedule for backing up your data
- Be on the alert for signs of fraud or identity theft after a malware attack

## **What to Do After a Malware Infection**

- Check your credit scores since attackers might have stolen your identity
- Be on the alert for signs of fraud or identity theft after a malware attack

# **Checking Your Credit Report**

There are three major credit reporting agencies where you can keep an eye on your credit and watch for signs of fraud, suspicious account activity, and strange charges:

- **Experian: https://www.experian.com/**
- **Equifax:** https://www.equifax.com/
- **TransUnion:** https://www.transunion.com/

## **Takeaways**

- Malware and viruses can often get onto devices without your knowledge and can compromise your personal security
- Remember to be careful with what you download and open to help you avoid malware in the first place!
- If your device has been infected, take steps to remove the malware or virus and to secure and monitor your accounts
- Remember, malware and virus infections can lead to identity theft, so check your credit reports and personal financial accounts for suspicious activity

#### **Resources**

"The Best Antivirus Software" from  $PC$  Mag ( $\overline{\text{link}}$ )

"The best antivirus software: Free and paid options" from Tom's Guide (link)

Antivirus Software Guide from The New York Times' Wirecutter (link)

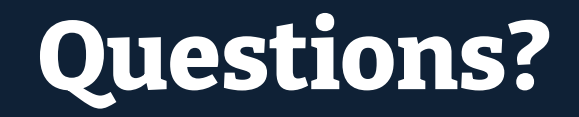

# **NYC Digital Safety**<br>Privacy & Security